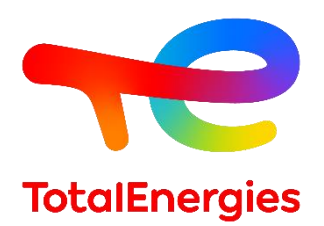

# **GRIF | module Reseda**

## **Fiche technique**

Évaluation de la fiabilité et de la disponibilité des réseaux

**Technologie de TotalEnergies depuis les années 1980, GRIF (Graphiques Interactifs pour la Fiabilité) comprend 3 packages et 12 modules permettant à l'utilisateur de choisir la technique de modélisation la plus appropriée pour la résolution du système étudié. Reseda est l'un des sept modules appartenant au package Booléen.**

**Reseda permet d'évaluer la disponibilité et la fiabilité de toute sorte de réseau avec une approche de modélisation par réseaux de fiabilité**. Les réseaux de fiabilité créés par Reseda sont constitués de nœuds et de liens. Le module s'adapte à tout type de réseau : radio électrique, fluides, informatique. L'objectif est d'évaluer la défaillance du réseau, en supposant que la défaillance est la perte de tout chemin entre l'entrée et la sortie. Reseda s'appuie sur **ALBIZIA**, le moteur de calcul par BDD (*Binary Decision Diagram)* développé par TotalEnergies, capable d'effectuer **des calculs analytiques exacts** et de **fournir rapidement un très grand nombre d'informations** sur le système étudié.

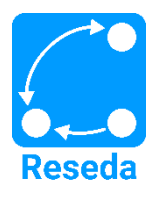

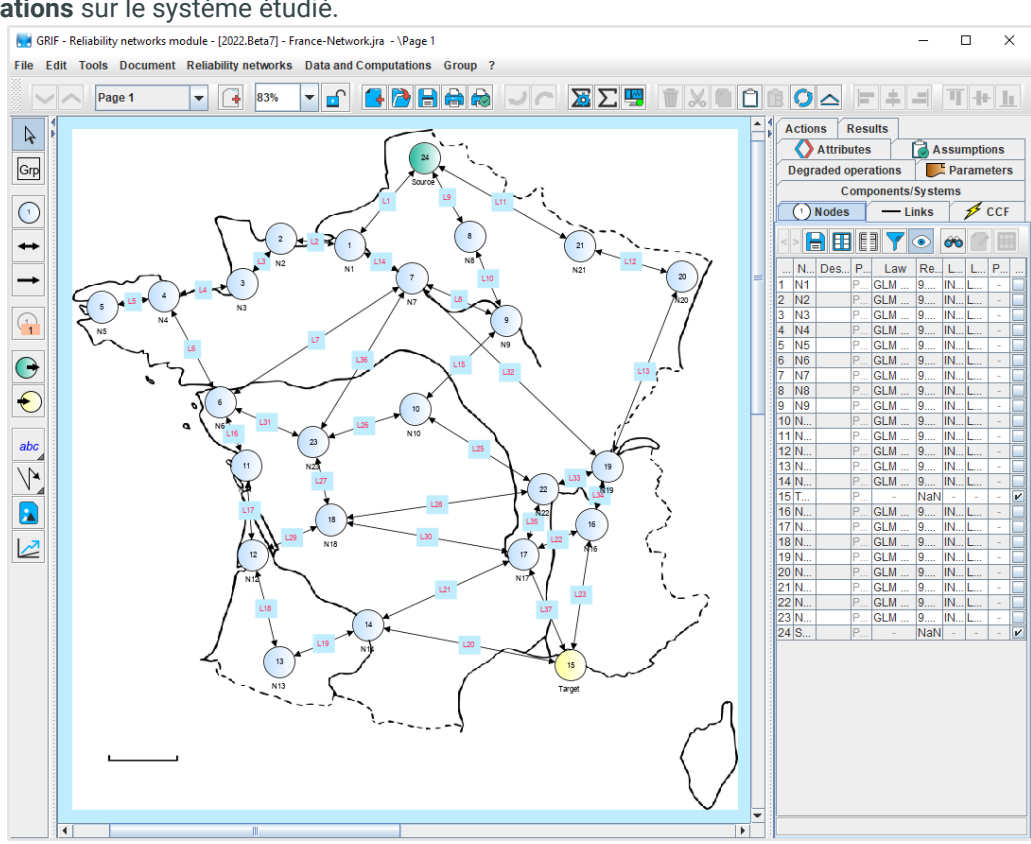

#### **Modélisation et calculs :**

**La prise en main de Reseda est facile et vous permet de créer un réseau grâce à une interface graphique intuitive.**

Après la création des nœuds et des liens, vous pouvez définir leur distribution de défaillance parmi **plus de 20 distributions de probabilité**. Les liens peuvent être directionnels ou

#### **GRIF**

GRaphiques Interactifs pour la Fiabilité Août 2022

bidirectionnels selon les spécifications du système, et les défaillances de causes communes peuvent être considérées.

La fonction "Attribut" (un système de propriétés personnalisées) permet d'ajouter toutes les informations que vous souhaitez sur chaque objet du document,

#### **TotalEnergies SE**

CST IF 64018 Pau Cedex - FRANCE Téléphone : +33 (5) 59 83 40 00 grif.totalenergies.com

que ce soit pour une description plus précise ou pour la traçabilité. Des nœuds logiques "AND" et "M sur N" sont également disponibles pour modéliser des systèmes spécifiques où la sortie d'un nœud est possible, sous condition du nombre d'entrées.

### **Doté du moteur de calcul ALBIZIA développé par TotalEnergies :**

- − **Indisponibilité** : Q(t), U(t) ou PFD(t), **Disponibilité** : A(t), **Fiabilité** : R(t), **Défiabilité** : F(t).
- − **Fréquence** : W(t), UFI(t) ou PFH(t), **Lambda Equivalent / Intensité conditionnelle de défaillance** : λeq(t), λv(t) ou CFI(t).
- − **Valeurs moyennes habituelles** : MTTF, MTBF, MUT, MDT, nombre de défaillances.
- − **Coupes minimales** (probabilité et fréquence des ensembles de coupes).
- − **Allocation de fiabilité**.
- − **De nombreux facteurs d'importance (Birnbaum MIF, Critical CIF, Vesely, DIF...)** qui aideront les utilisateurs à trouver les faiblesses du système et à l'améliorer

## **Spécificités et points forts :**

− **Prise en compte de l'incertitude :** Des incertitudes liées aux paramètres peuvent être prises en compte pour être au plus proche des conditions réelles. Par exemple, il est possible de spécifier que le taux de défaillance suit une distribution uniforme, normale ou log-normale. **Une simulation de Monte-Carlo** est effectuée en plus du calcul BDD afin d'obtenir les valeurs moyennes. Conformément aux exigences de la norme IEC 61511, un calcul de quantile est effectué pour fournir un intervalle de dispersion sur chaque résultat, pouvant être de 60, 70, 80, 85, 90, 95 ou 99% (centré ou non).

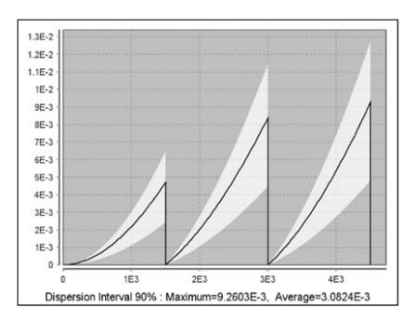

− **Ergononie** : Une image de votre système peut être ajoutée facilement en arrière-plan

pour faciliter la création d'un réseau. En plus de la fenêtre d'édition pour chaque objet, GRIF contient une table de données qui facilite le contrôle de la qualité des données d'entrée et les modifications (recherche/remplacement, suffixes, préfixes). GRIF dispose d'extensions pour fournir des données d'entrée précises permettant un gain de temps, que ce soit à partir d'expériences de terrain interne, de normes ou de sources commerciales.

## **Reseda est compatible avec tous les modules du package Booléen de GRIF :**

**Tout réseau de fiabilité conçu peut être intégré dans le module Bool, qui rassemble toutes les caractéristiques des modules de ce package**.

- − Il est ainsi possible, dans le même document, d'effectuer des calculs à partir d'arbres d'événements (ETree), d'arbres de défaillances (Tree), de blocs diagrammes de fiabilité (BFiab), de systèmes instrumentés de sécurité (SIL), de réseaux de fiabilité (Reseda) ou de tableaux par noeud papillons / LOPA (Risk).
- − Grâce à un lien qui vous permet de définir n'importe quel objet (événement, bloc, barrière, nœud de réseau, etc.) par n'importe quel modèle (arbre de défaillance, diagramme de blocs, SIS, arbre d'événements ...), vous pouvez relier des modèles entre eux.
- − Cela permet à des utilisateurs de différents départements d'une entreprise de lier leurs modèles respectifs et travailler ensemble sur un réseau commun. Par exemple, un ingénieur peut créer un réseau de 30 nœuds et chaque nœud peut être un dispositif dont la défaillance peut être définie par un arbre de défaillance dédié. Ces arbres de défaillance peuvent également partager des portes et des événements de base afin que les dépendances entre les nœuds puissent être gérées.

## **Exploitation de données et résultats :**

- − Possibilité d'automatiser les calculs (exécution par lots) et de dessiner des variations pour les analyses de sensibilité.
- − Stockage des résultats dans le document ou exportation dans différents formats (csv, XML, Excel, etc.).
- − Visualisation des résultats sous forme de courbes, de camemberts ou d'histogrammes.
- − L'impression au format vectoriel PDF génère des images de haute qualité et aux formats allégés pouvant être envoyés par e-mail même avec des centaines de pages.
- − Des fichiers externes (certificats PDF, images du système, ...) peuvent être inclus dans le document et faire partie du rapport complet.
- − Interaction avec le système d'exploitation : copier/coller vers ou depuis un logiciel de traitement de texte, une feuille de calcul ou un outil de présentation.

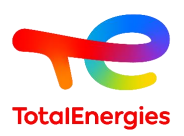

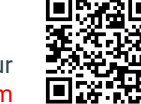